Приложение 7 к письму Рособрнадзора от 25.12.15 № 01-311/10-01

# **Методические рекомендации по организации системы видеонаблюдения при проведении государственной итоговой аттестации по образовательным программам среднего общего образования**

**Москва, 2016**

## **Оглавление**

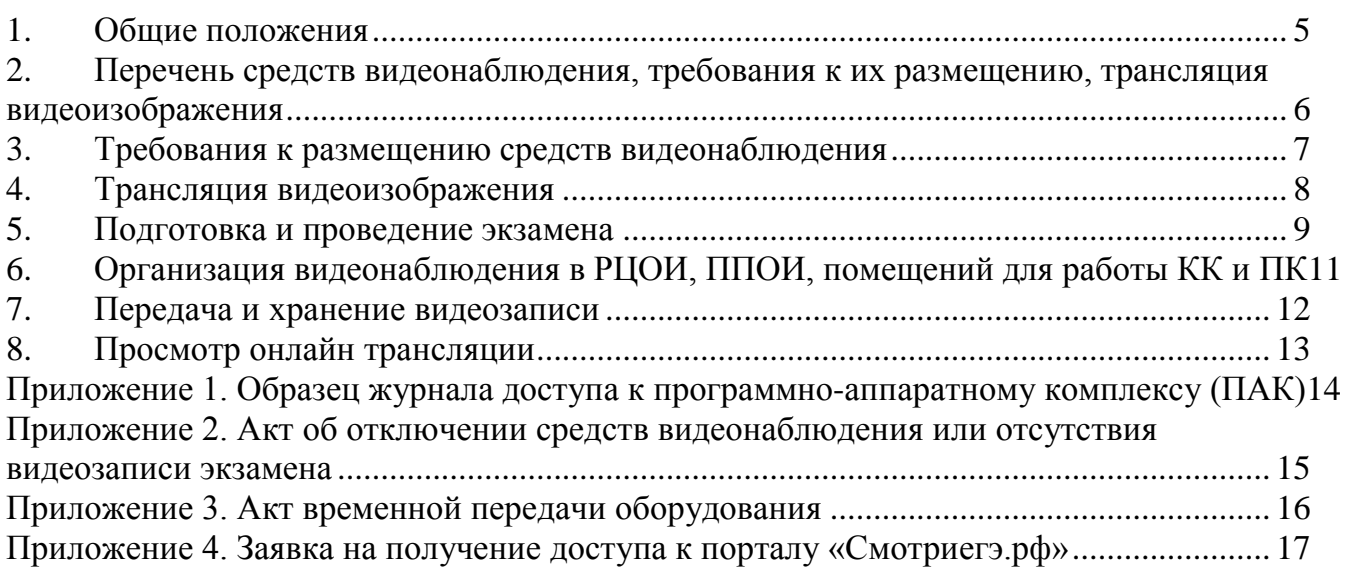

# **Перечень условных обозначений и сокращений**

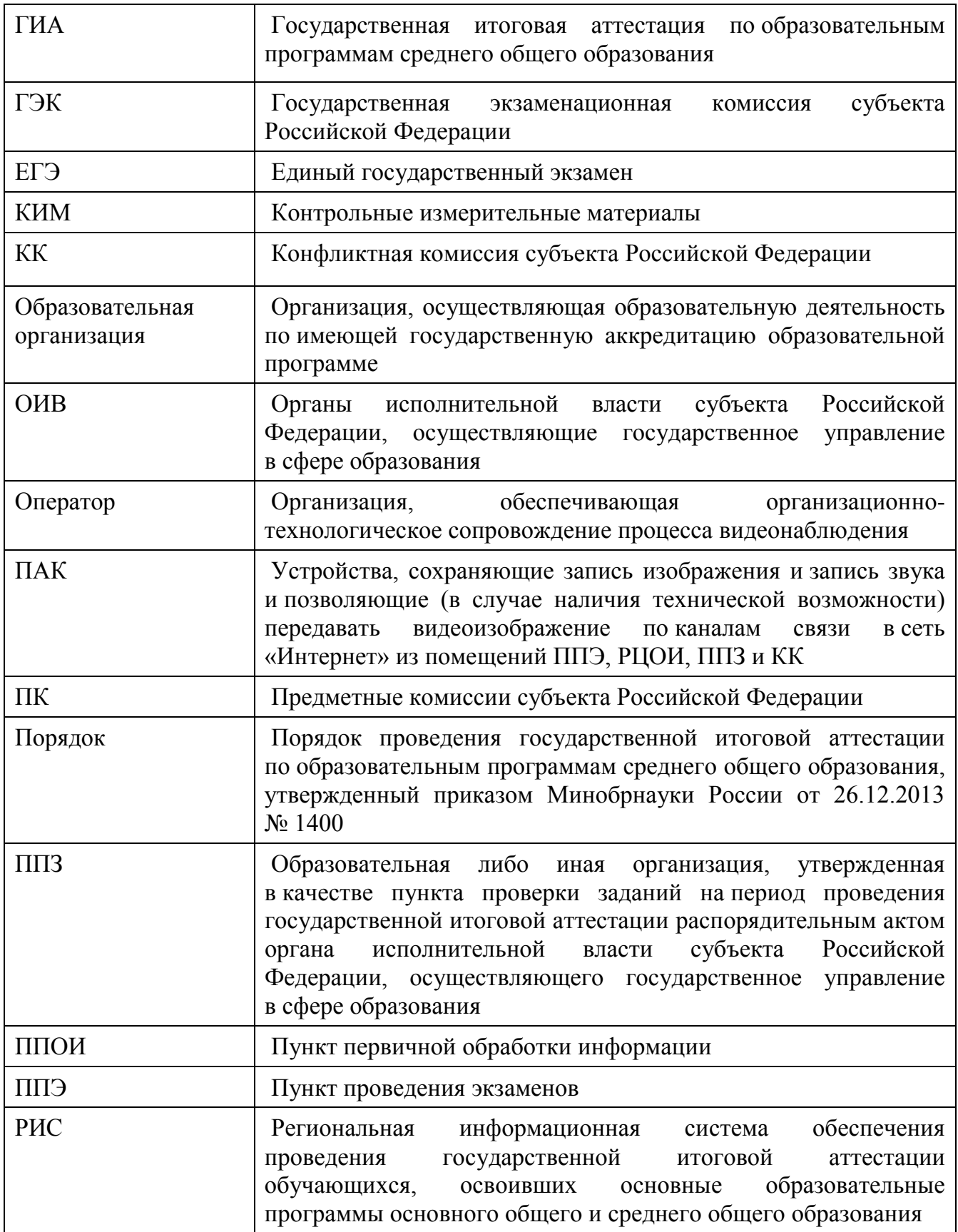

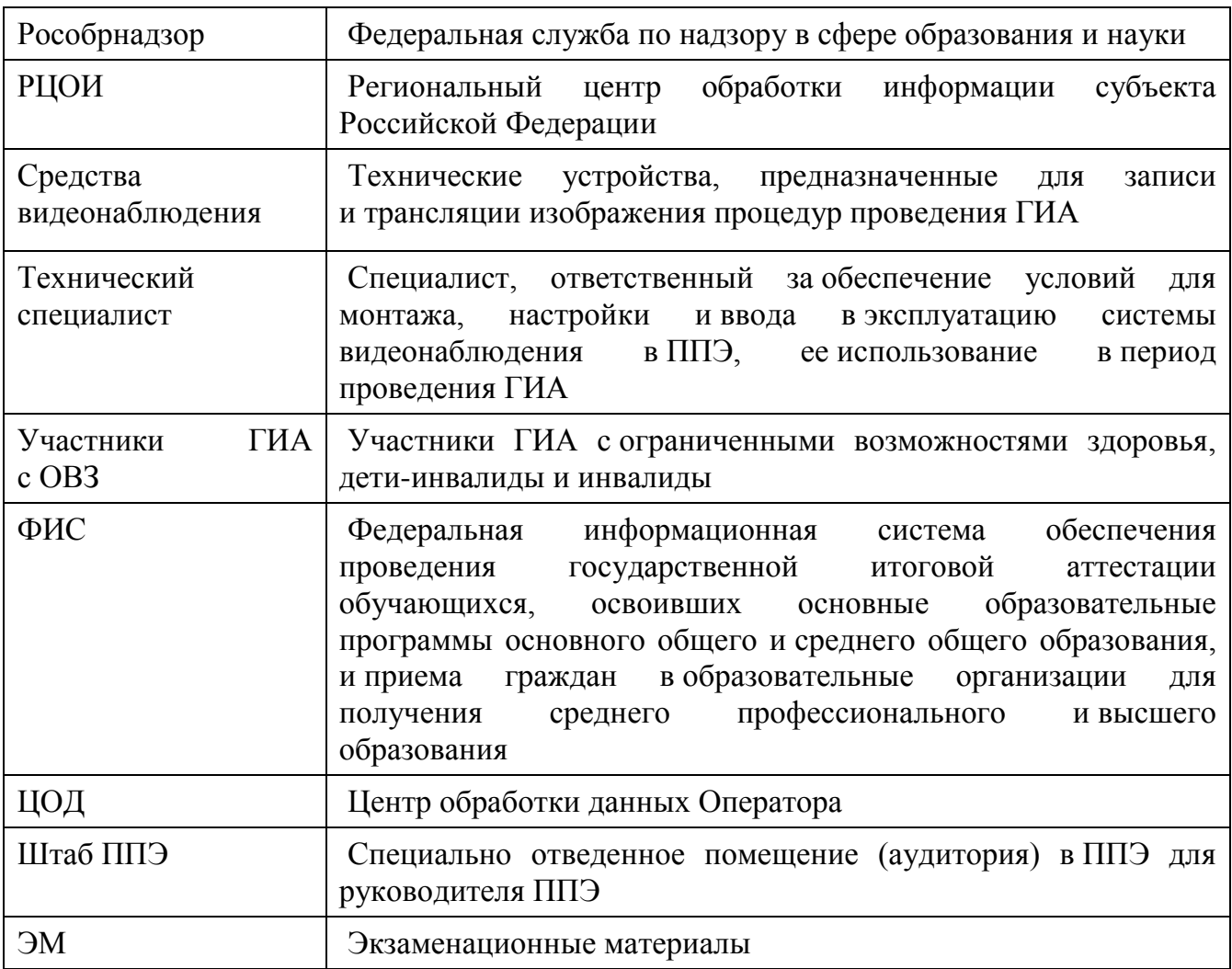

#### **Общие положения**

<span id="page-4-0"></span>Средства видеонаблюдения применяются с учетом требований Порядка. Объектами видеонаблюдения являются:

помещения для проведения экзаменов в ППЭ (аудитории ППЭ);

штаб ППЭ, оборудованный рабочим местом и сейфом (или металлическим шкафом) для хранения ЭМ;

помещения РЦОИ, ППОИ, задействованные в процедурах подготовки, проведения ГИА и обработки его результатов, помещения для работы ПК и КК.

Для обеспечения работы системы видеонаблюдения ОИВ обеспечивает:

размещение оборудования для организации видеонаблюдения в аудиториях ППЭ;

сохранность оборудования для организации видеонаблюдения;

работоспособность оборудования для обеспечения видеонаблюдения, в том числе своевременное обновление программного обеспечения;

ведение и хранение документов, относящихся к системе видеонаблюдения в ППЭ (акт приема-передачи и настройки оборудования для видеонаблюдения и трансляции, договор на оказание работ (услуг) по организации видеонаблюдения в ППЭ, поэтажный план размещения оборудования, журнал доступа к программноаппаратному комплексу).

Для организации видеонаблюдения и координации действий по установке и эксплуатации оборудования распорядительным актом ОИВ назначается ответственное лицо – региональный координатор. Региональный координатор отвечает за координацию действий Оператора и ОИВ, обеспечивает согласование мест размещений оборудования, предоставляет в ГЭК сводную информацию о работе систем видеонаблюдения в период проведения ГИА.

Каждая аудитория ППЭ должна иметь отметку в РИС, указывающую на наличие или отсутствие системы видеонаблюдения в режиме онлайн в аудитории ППЭ.

При распределении участников ГИА в РИС по аудиториям в первую очередь заполняются аудитории с видеонаблюдением в режиме онлайн.

При организации ГИА для лиц с ОВЗ необходимо использовать аудитории без возможности онлайн трансляции в сеть «Интернет». Аудитории ППЭ с отметкой в РИС о специализированной рассадке переводятся в режим офлайн решением Рособрнадзора путем получения сведений о специализированной рассадке из ФИС.

ОИВ самостоятельно разрабатывает и утверждает схему сбора и хранения видеозаписей в субъекте Российской Федерации и определяет перечень лиц, ответственных за хранение и передачу видеозаписей.

#### <span id="page-5-0"></span>**Перечень средств видеонаблюдения, требования к их размещению, трансляция видеоизображения**

Для оснащения помещений ППЭ, РЦОИ, ППОИ, работы КК и ПК средствами видеонаблюдения используются ПАК в следующем составе:

2 камеры видеонаблюдения (допускается использование 1 камеры видеонаблюдения, если ее технические параметры обеспечивают полный обзор аудитории);

крепления для камер;

персональный компьютер (при необходимости дооборудуется монитором, клавиатурой) или ноутбук;

кабель питания;

мышь;

источник бесперебойного питания для персонального компьютера;

USB-удлинитель;

оборудование для подключения к сети «Интернет» (при необходимости).

ПАК должен обеспечивать сохранение видеоизображения и передачу видеоизображения по каналам связи (при наличии технической возможности). Рекомендуется размещать ПАК в антивандальном шкафу, который при необходимости опечатывается. Конфигурация ПАК должна исключать возможность подмены информации, поступающей от средств видеонаблюдения, гарантировать ее достоверность и целостность, защиту данных от несанкционированного доступа к информации.

Рекомендуется видеотрансляции со всех видеокамер должна выводить на отдельно стоящий персональный компьютер, находящийся в штабе ППЭ (применять CCTV решение).

#### **Требования к размещению средств видеонаблюдения**

<span id="page-6-0"></span>Средства видеонаблюдения размещаются в аудиториях ППЭ и штабе ППЭ с соблюдением следующих требований:

в каждой аудитории ППЭ и штабе ППЭ должно быть установлено не менее 2 камер видеонаблюдения (допускается использование 1 камеры видеонаблюдения, если ее технические параметры обеспечивают полный обзор аудитории);

камеры видеонаблюдения следует устанавливать в разных углах аудитории ППЭ таким образом, чтобы в обзор видеокамеры попадали все участники ЕГЭ, организаторы в аудитории, стол для осуществления раскладки и последующей упаковки ЭМ, собранных организаторами у участников ЕГЭ. В случае печати КИМ в аудитории ППЭ, должен быть виден процесс печати КИМ и место для раскладки материалов;

камеры видеонаблюдения следует устанавливать в разных углах штаба ППЭ, чтобы в просматривалось все помещение и входная дверь;

высота установки камер видеонаблюдения: не менее 2 метров от пола;

обзор камеры не должны загораживать различные предметы (мебель, цветы и пр.);

видеозапись должна содержать следующую информацию: код ППЭ, номер аудитории, дату экзамена, местное время.

Средства видеонаблюдения размещаются в помещениях РЦОИ, ППОИ, работы КК и ПК с соблюдением следующих требований:

в помещениях РЦОИ, ППОИ, работы КК и ПК должно быть установлено не менее 2 камер видеонаблюдения (допускается использование 1 камеры видеонаблюдения, если ее технические параметры обеспечивают полный обзор аудитории);

камеры видеонаблюдения должны быть установлены в разных углах помещения так, чтобы помещение просматривалось полностью;

обзор камеры не должны загораживать различные предметы (мебель, цветы и пр.);

видеозапись должна содержать следующую информацию: код РЦОИ, ППОИ, номер аудитории, дату, местное время.

### **Трансляция видеоизображения**

<span id="page-7-0"></span>Трансляция и видеозапись в помещении штаба ППЭ начинается с момента доставки ЭМ в ППЭ (кроме случая, когда ЭМ доставляются в ППЭ на электронных носителях) до момента передачи всех материалов специализированной организации по доставке ЭМ или члену ГЭК.

В случае если ЭМ доставлены в ППЭ на электронных носителях трансляция начинается в 8.00 по местному времени до момента передачи всех материалов члену ГЭК или, в случае сканирования ЭМ в штабе ППЭ до момента передачи ЭМ в РЦОИ.

При наличии технической возможности из аудиторий ППЭ организуется онлайн трансляция видеоизображения. Трансляция изображения осуществляется в режиме реального времени с 09.00 до фактического окончания экзамена (согласно расписанию) в день проведения экзамена по местному времени.

Онлайн трансляция из помещений ППЭ, РЦОИ, мест работы КК и ПК обеспечивается Оператором. Для обеспечения онлайн трансляции необходимо подключение к сети «Интернет» по каналу связи. Видеоизображение и звук передаются по каналам связи в ЦОД.

Просмотр онлайн трансляции производится на специализированном портале в сети «Интернет» с доменным именем «smotriege.ru» (далее – портал). Доступ к порталу предоставляется Рособрнадзором ограниченному кругу лиц.

При низкой пропускной способности канала видеозапись передается в ЦОД в течении 5 календарных дней со дня проведения экзамена.

Запись видеоизображения может производится на: жесткий диск ПАК, карту памяти, регистратор для камер. Передача и хранение видеозаписи производится в соответствии с разделом 7 настоящих методических рекомендаций.

В случае отсутствия подключения к сети «Интернет» запись изображения и звука во время ГИА производится на: жесткий диск ПАК, карту памяти, регистратор для камер. Передача и хранение видеозаписи производится в соответствии с разделом 7 настоящих методических рекомендаций.

Видеозаписи могут быть переданы Оператору для проведения технических работ (копирования информации, настройки операционной системы и др.) по акту временной передачи (Приложение 3). Передача видеозаписей Оператору производится не более чем на 10 рабочих дней.

Включение онлайн трансляции в сеть «Интернет» из помещений РЦОИ, ППОИ, помещений работы КК и ПК, производится автоматически по решению Рособрнадзора. Доступ к просмотру трансляции из помещений РЦОИ, ППОИ, работы КК и ПК предоставляется ограниченному кругу лиц, по решению Рособрнадзора.

#### **Подготовка и проведение экзамена**

<span id="page-8-0"></span>Во всех аудиториях ППЭ, оснащенных видеонаблюдением, должна быть размещена информация о том, что в данной аудитории ведется видеонаблюдение.

За один день до начала экзамена в ППЭ технический специалист совместно с руководителем ППЭ проводят тестирование, в ходе которого необходимо: включить запись видеоизображения, проверить через монитор ПАК работу камер видеонаблюдения, проверить соответствие расположения всех камер видеонаблюдения настоящим методическим рекомендациям, убедиться, что на ПАК установлено точное местное время,

внести запись в журнал доступа к средствам видеонаблюдения (далее – журнал) (Приложение 1). Журнал размещается в помещении руководителя образовательной организации (или в штабе ППЭ) и заполняется техническим специалистом при каждом действии с ПАК и (или) средствами видеонаблюдения. После завершения всех экзаменов журнал передается на хранение в организацию, на базе которой был организован ППЭ.

В Акте готовности ППЭ [\(ППЭ](consultantplus://offline/ref=B0F5139906020350E43B08DFC9869DE8A8A9611CAA155814EF75C04672813461BB5789B74200C1B5i535F)-01) руководитель ППЭ делает отметку о том, что ППЭ оборудован средствами видеонаблюдения с соблюдением требований законодательства к использованию указанных технических средств.

В случае, если в ППЭ не установлены (или неисправны) средства видеонаблюдения, руководитель ППЭ незамедлительно сообщает об этом региональному координатору. После окончания тестирования ПАК остается включенным. Действия по выключению ПАК производятся техническим специалистом по согласованию с членом ГЭК и Оператором.

В день экзамена руководитель ППЭ не позднее чем за 2 часа до начала экзамена дает указание техническому специалисту произвести включение режима записи в помещении штаба ППЭ, проверить работоспособность ПАК во всех аудиториях ППЭ.

Не позднее чем за 1 час до начала экзамена в аудиториях ППЭ технический специалист должен убедиться, что режим записи включен. С этого момента до окончания экзамена запрещается совершать какие-либо действия с ПАК (за исключением случаев возникновения нештатных ситуаций).

Непосредственный контроль за фактом ведения видеозаписи во время экзамена осуществляется организаторами в аудитории ППЭ, в помещении штаба ППЭ – техническим специалистом.

В случае возникновения нештатных ситуаций в аудитории (видеозапись не ведется, или установить факт ведения видеозаписи не представляется возможным), организатор информирует члена ГЭК о возникших проблемах. Ответственность за дальнейшие действия возлагается на члена ГЭК.

Член ГЭК должен связаться с Оператором (самостоятельно или при помощи технического специалиста), получить инструкции по проведению безотлагательных действий по восстановлению работы ПАК. Если в течение 15 минут после получения инструкции не удается восстановить работоспособность ПАК, член ГЭК по согласованию с председателем ГЭК останавливает экзамен в соответствии с [пунктом 20](consultantplus://offline/ref=B0F5139906020350E43B08DFC9869DE8A8AA6A1FA21A5814EF75C04672813461BB5789B74201C9B5i537F) Порядка проведения ГИА с последующим аннулированием результатов экзамена в соответствии с [пунктом 7](consultantplus://offline/ref=B0F5139906020350E43B08DFC9869DE8A8AA6A1FA21A5814EF75C04672813461BB5789B74201CBB7i532F)1 Порядка проведения ГИА и повторного допуска

обучающихся, выпускников прошлых лет к сдаче экзамена в соответствии с [пунктом](consultantplus://offline/ref=B0F5139906020350E43B08DFC9869DE8A8AA6A1FA21A5814EF75C04672813461BB5789B74201CAB1i533F)  [33](consultantplus://offline/ref=B0F5139906020350E43B08DFC9869DE8A8AA6A1FA21A5814EF75C04672813461BB5789B74201CAB1i533F) Порядка проведения ГИА.

По факту неисправного состояния, отключения средств видеонаблюдения или отсутствия видеозаписи экзамена членом ГЭК составляется акт (Приложение 2), который в тот же день также передается председателю ГЭК.

Технический специалист совместно с Оператором должны произвести работу по восстановлению работоспособности ПАК.

По окончании экзамена в аудитории руководитель ППЭ дает указание выключить режим записи видеоизображения техническому специалисту. Технический специалист выключает видеозапись в аудиториях, сделав соответствующую запись в журнале

После окончания экзамена технический специалист обязан визуально проверить работоспособность ПАК во всех аудиториях ППЭ. После окончания всех экзаменов (в соответствии с расписанием ГИА) технический специалист осуществляет выключение ПАК

## <span id="page-10-0"></span>**Организация видеонаблюдения в РЦОИ, ППОИ, помещений для работы КК и ПК**

Не позднее чем за пять дней до начала первого экзамена руководитель РЦОИ совместно с назначенным в установленном порядке техническим специалистом (специалистами) проводят тестирование, в ходе которого технический специалист проверяет текущее состояние ПАК: включает запись видеоизображения, наблюдает через монитор ПАК за работой камер видеонаблюдения, проверяет, что на ПАК установлено точное местное время, делает соответствующую отметку в журнале. Технический специалист отвечает за работу системы видеонаблюдения в РЦОИ на протяжении всего периода проведения ГИА.

Руководитель РЦОИ по завершении тестирования ПАК, информирует по телефону регионального координатора об исправности системы видеонаблюдения, в случае выявления неисправностей в системе видеонаблюдения информирует регионального координатора и Оператора.

В Акте готовности РЦОИ (1-[РЦОИ\)](consultantplus://offline/ref=B0F5139906020350E43B08DFC9869DE8A8A9611CAA155814EF75C04672813461BB5789B74203CFB5i533F) руководитель РЦОИ делает отметку о том, что РЦОИ оборудован средствами видеонаблюдения с соблюдением требований законодательства к использованию указанных технических средств.

По окончании тестирования ПАК остается включенным (выключается только режим записи). Действия по выключению ПАК производятся, представителями Оператора по согласованию с региональным координатором. Видеозапись на всех ПАК в РЦОИ включается техническим специалистом РЦОИ с 8:00 первого экзамена соответствующего периода проведения ГИА согласно расписанию ГИА. Видеозапись в помещениях работы КК и ПК ведется в часы работы комиссий.

Информация обо всех случаях работы с ПАК (включение, выключение, неполадки, выдача видеоматериалов) заносится техническим специалистом в журнал.

#### **Передача и хранение видеозаписи**

<span id="page-11-0"></span>После окончания экзаменов видеозаписи из аудиторий ППЭ, оборудованных видеонаблюдением в режиме офлайн, необходимо скопировать на внешние носители. Копирование видеозаписей осуществляет технический специалист в ППЭ. Место хранение видеозаписей определяет руководитель ОИВ.

Материалы видеонаблюдения используются лицами, привлекаемыми к проведению ГИА, в целях обнаружения фактов нарушения порядка проведения ГИА.

Срок хранения видеозаписи экзамена – до 1 марта следующего года. До наступления указанной даты материалы видеозаписи экзамена могут быть использованы Рособрнадзором и органами исполнительной власти субъектов Российской Федерации, осуществляющими государственное управление в сфере образования, с целью выявления фактов нарушения порядка проведения ГИА. Срок хранения видеозаписи экзамена, на основании которой было принято решение об остановке экзамена в ППЭ или отдельных аудиториях ППЭ, удалении обучающегося, выпускника прошлых лет с экзамена, аннулировании результатов экзамена, составляет не менее трех лет со дня принятия соответствующего решения.

В случае необходимости видеозаписи предоставляются по соответствующему запросу Рособрнадзора, органа исполнительной власти субъекта Российской Федерации, осуществляющего государственное управление в сфере образования. Название файлов, содержащих видеозаписи, должны содержать следующую информацию: номер и наименование ППЭ, номер аудитории, дату проведения экзамена, наименование экзамена (например: 701000 МАОУ СОШ  $N_2$  33 г. Москва\_011\_26.05.2015\_география).

В случае необходимости доставка видеозаписи осуществляется в день экзамена членами ГЭК в РЦОИ на переносных носителях (флеш-картах, DVD дисках и пр.).

#### **Просмотр онлайн трансляции**

Доступ к онлайн трансляции на портале предоставляется:

<span id="page-12-0"></span>сотрудникам Министерства образования и науки Российской Федерации и Рособрнадзора, определенным решением руководителей;

сотрудникам ОИВ и органов исполнительной власти субъектов Российской Федерации, осуществляющих переданные полномочия Российской Федерации в сфере образования, определенным решением руководителей;

общественным наблюдателям, имеющим регистрацию на портале;

членам ГЭК (в пределах субъекта Российской Федерации, членами ГЭК которого они являются).

Для онлайн наблюдения за ходом проведения экзаменов лица, имеющие на это право, не позднее чем за 2 недели до начала экзаменов направляют в Рособрнадзор заявку на получение доступа к порталу в соответствии с Приложением 4.

Логин и пароль для доступа к порталу направляется на электронную почту, указанную в заявке. Лицам, получившим логин и пароль, запрещается передавать его другим лицам.

На портале реализован сервис, позволяющий ставить метки в тех отрезках трансляции, в которых, по мнению просматривающего, имеют место признаки нарушения [Порядка.](consultantplus://offline/ref=B0F5139906020350E43B08DFC9869DE8A8AA6A1FA21A5814EF75C04672813461BB5789B74201C8B3i531F) Данные метки направляются на подтверждение (модерацию). После подтверждения подтвержденные метки попадают в раздел «нарушения» на портале.

Информация об отмеченных потенциальных нарушениях поступает из Рособрнадзора в ОИВ. ОИВ рассматривает поступившую информацию в течение суток и, в случае необходимости, проводит служебную проверку.

## **Приложение 1. Образец журнала доступа к программно-аппаратному комплексу (ПАК)**

Наименование субъекта Российской Федерации \_\_\_\_\_\_\_\_\_\_\_\_\_\_\_\_\_\_\_\_\_\_\_\_\_\_\_\_\_\_\_\_\_\_\_\_\_\_\_\_\_\_\_\_\_\_\_\_\_\_\_\_\_\_\_\_\_\_\_\_\_

наименование и адрес ППЭ/РЦОИ/ППЗ/

Номер аудитории ППЭ/РЦОИ/ППЗ \_\_\_\_\_\_\_\_\_\_\_\_\_\_\_\_\_\_\_\_\_\_\_\_\_\_\_\_\_\_\_\_\_\_\_\_\_\_\_\_\_\_\_\_\_\_\_\_\_\_\_\_\_\_\_

<span id="page-13-0"></span>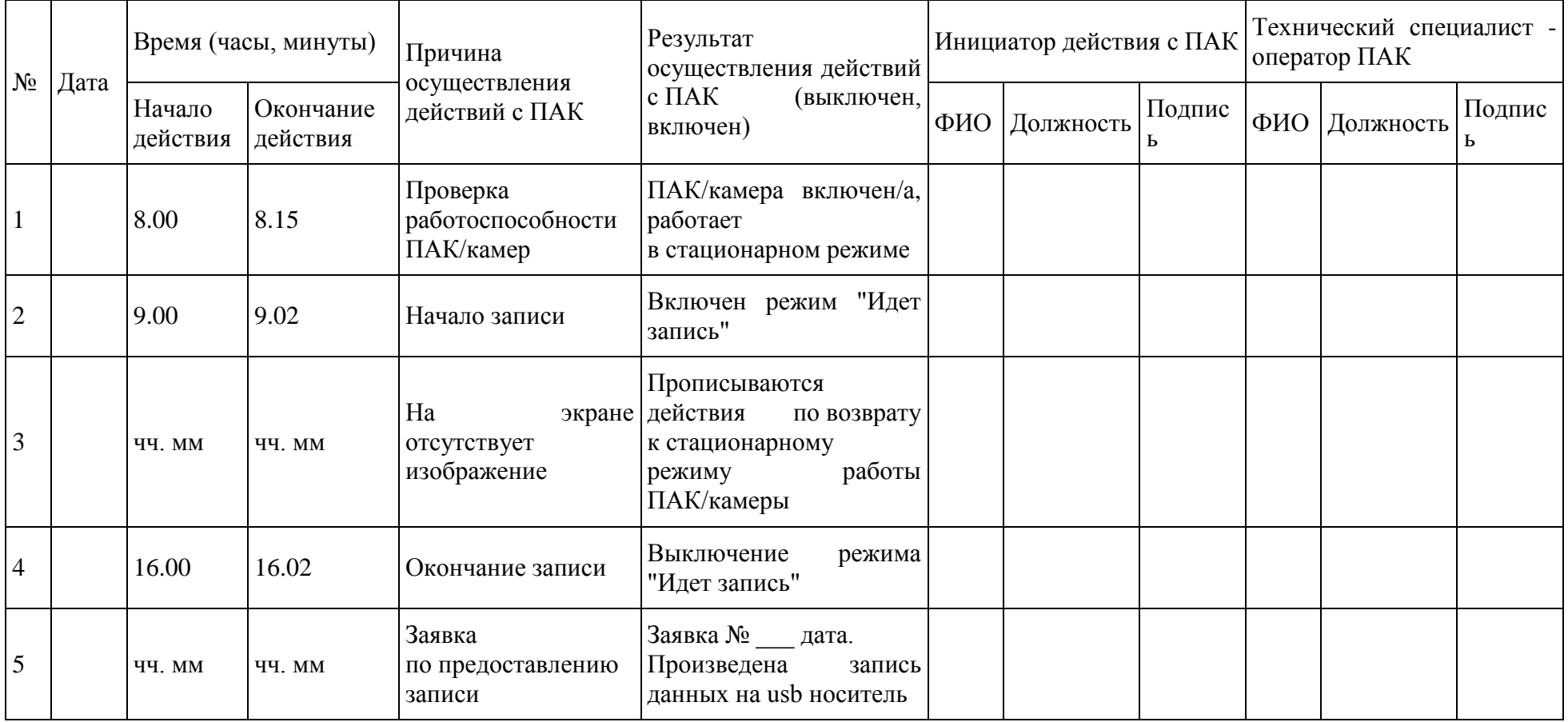

## <span id="page-14-0"></span>**Приложение 2. Акт об отключении средств видеонаблюдения или отсутствия видеозаписи экзамена**

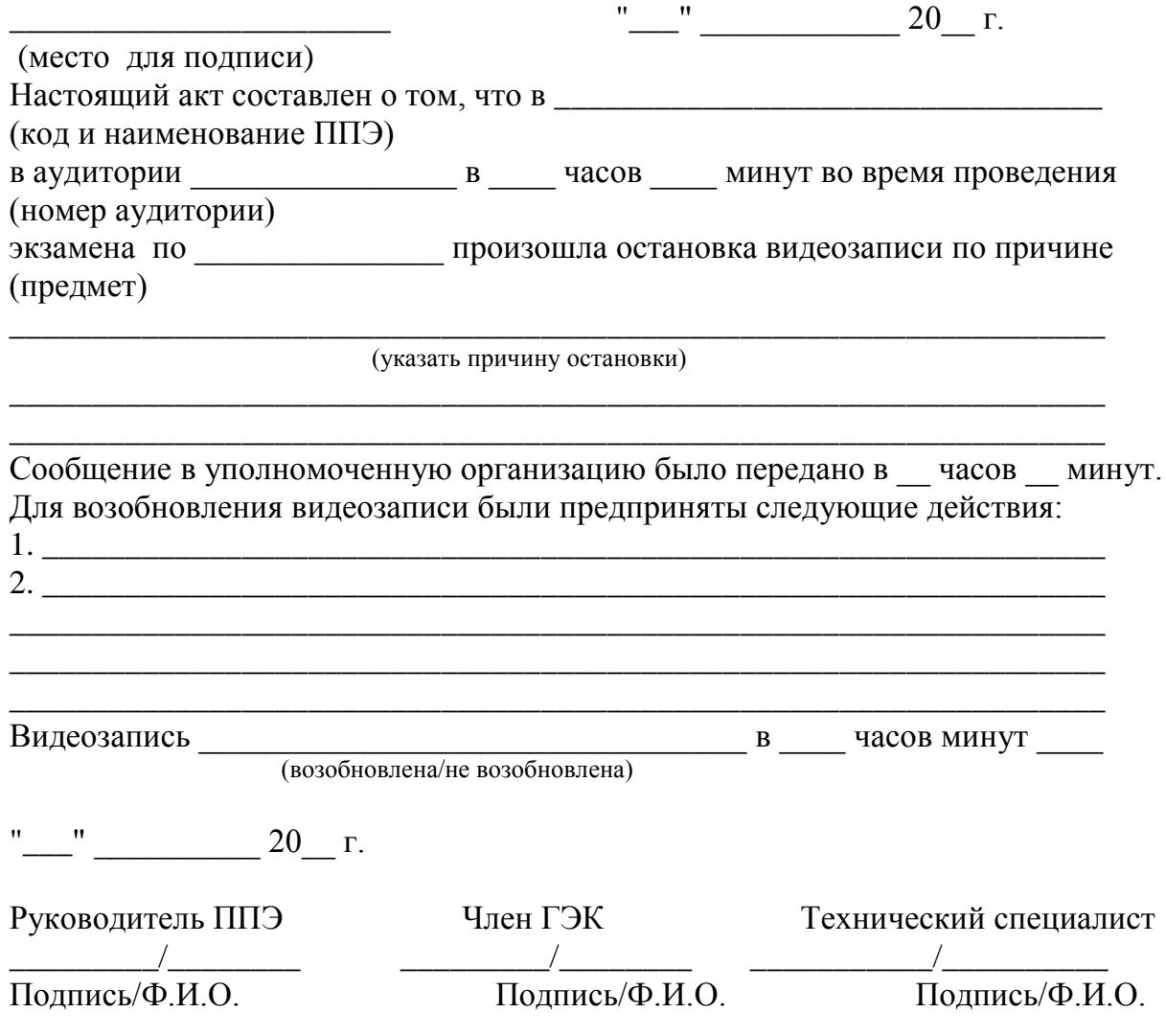

## <span id="page-15-0"></span>**Приложение 3. Акт временной передачи оборудования**

\_\_\_\_\_\_\_\_\_\_\_\_\_\_\_\_\_\_\_\_\_\_\_ "\_\_" \_\_\_\_\_\_\_\_\_\_\_\_ 20\_\_ г.

(место для подписи) Настоящий акт составлен о том, что \_\_\_\_\_\_\_\_\_\_\_\_\_\_\_\_\_\_\_\_\_\_\_\_\_\_\_\_\_\_\_\_\_\_\_\_\_\_\_\_\_\_\_

(наименование организации)

\_\_\_\_\_\_\_\_\_\_\_\_\_\_\_\_\_\_\_\_\_\_\_\_\_\_\_\_\_\_\_\_\_\_\_\_\_\_\_\_\_\_\_\_\_\_\_\_\_\_\_\_\_\_\_\_\_\_\_\_\_\_\_\_\_\_\_\_\_\_\_\_\_\_\_,

в лице \_\_\_\_\_\_\_\_\_\_\_\_\_\_\_\_\_\_\_\_\_\_\_\_\_\_\_\_\_\_\_\_\_\_\_\_\_, действующего(ей) на основании

\_\_\_\_\_\_\_\_\_\_\_\_\_, передает, а\_\_\_\_\_\_\_\_\_\_\_\_\_\_\_\_\_\_\_\_\_\_\_\_\_\_\_\_\_\_\_\_\_\_\_\_\_\_\_\_\_\_\_\_\_\_\_\_\_\_\_,

(наименование организации)

В лице действующего(ей) на основании \_\_\_\_\_\_\_\_\_\_\_\_\_\_\_\_\_\_\_\_\_\_\_\_\_\_\_\_\_\_\_\_\_\_\_\_\_\_\_\_\_\_\_\_\_\_,

принимает для технических работ оборудование в следующем составе:

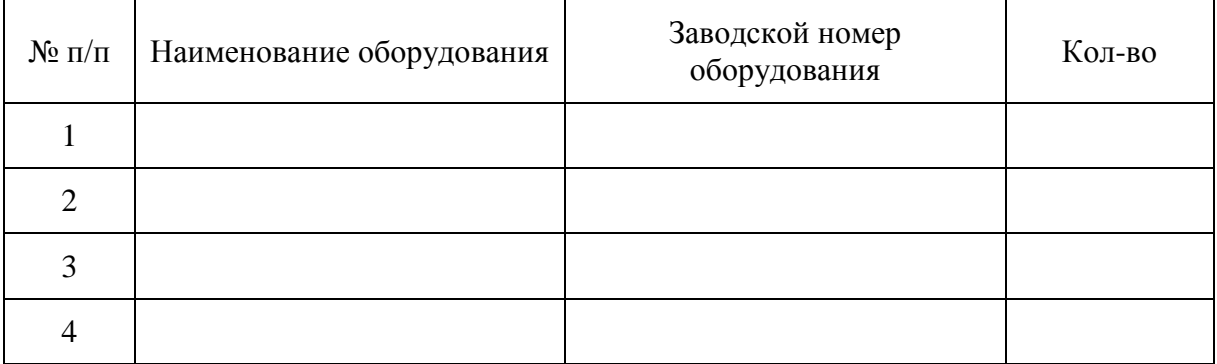

Стороны удостоверяют, что оборудование, передаваемое для технических работ по настоящему акту находится в работоспособном/неработоспособном состоянии.

Оборудование передал: Оборудование принял:

" " 20 год

Оборудование передал: Оборудование принял:

"\_\_" \_\_\_\_\_\_\_\_\_\_\_\_\_\_\_ 20\_\_ год

Руководитель ОО Руководитель \_\_\_\_\_\_\_\_\_\_/\_\_\_\_\_\_\_\_\_\_\_\_\_\_\_\_\_\_ \_\_\_\_\_\_\_\_\_\_\_\_\_\_\_/\_\_\_\_\_\_\_\_\_\_\_\_\_\_\_\_\_

Руководитель \_\_\_\_\_\_\_\_\_\_\_\_\_\_\_\_ Руководитель ОО \_\_\_\_\_\_\_\_\_\_\_\_\_\_\_\_\_ \_\_\_\_\_\_\_\_\_\_/\_\_\_\_\_\_\_\_\_\_\_\_\_\_\_\_\_\_ \_\_\_\_\_\_\_\_\_\_\_\_\_\_\_/\_\_\_\_\_\_\_\_\_\_\_\_\_\_\_\_\_

# <span id="page-16-0"></span>**Приложение 4. Заявка на получение доступа к порталу «Смотриегэ.рф»**

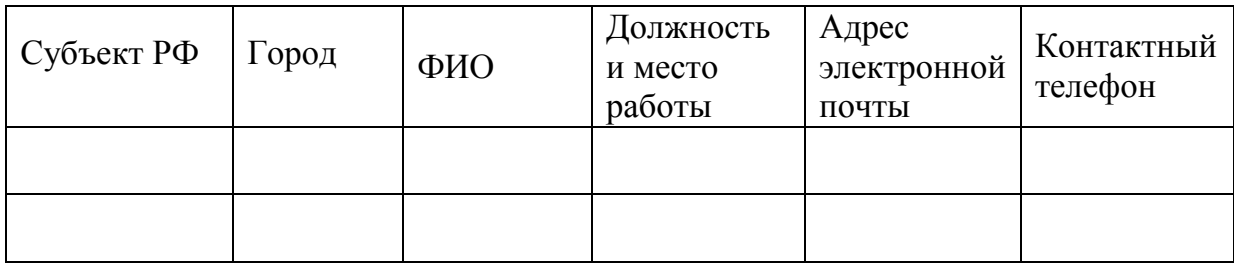

Руководитель организации \_\_\_\_\_\_\_\_\_\_/\_\_\_\_\_\_\_\_\_\_\_

Подпись/Ф.И.О.